## <span id="page-0-0"></span>**Overview**

The area objects are used to create three dimensional zones in the level that can be used to trigger events. Access the Area Objects on [The RollupBar.](https://docs.cryengine.com/display/SDKDOC2/The+RollupBar)

- [Overview](#page-0-0)
- [AreaBox](#page-0-1)
- [AreaSolid](#page-0-2)
- **[AreaSphere](#page-0-3)**
- [FogVolume \(Obsolete\)](#page-0-4)
- [LightBox](#page-1-0)
- [LightPropagationVolume](#page-1-1)
- [LightShape](#page-1-2)
- [OccluderArea](#page-1-3)
- [OccluderPlane](#page-1-4)
- $\bullet$  [Portal](#page-1-5)
- [Shape](#page-2-0)
- [VisArea](#page-2-1)
- [WaterVolume](#page-2-2)

## <span id="page-0-1"></span>AreaBox

This entity lets you create a box to which you can link triggers and other entities that should be enabled when the player enters or leaves the box.

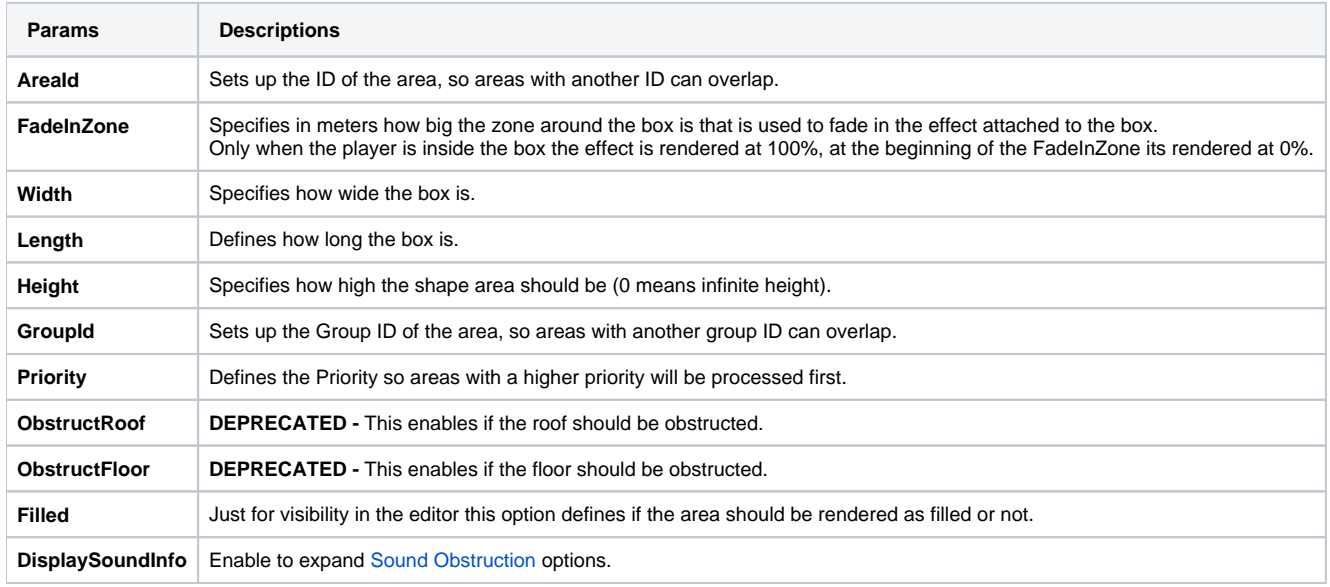

## <span id="page-0-2"></span>AreaSolid

Please see the [AreaSolid](https://docs.cryengine.com/display/SDKDOC2/AreaSolid) documentation for more information.

# <span id="page-0-3"></span>AreaSphere

To the AreaSphere you can link triggers and other entities that should be enabled when the player enters or leaves the sphere.

<span id="page-0-4"></span>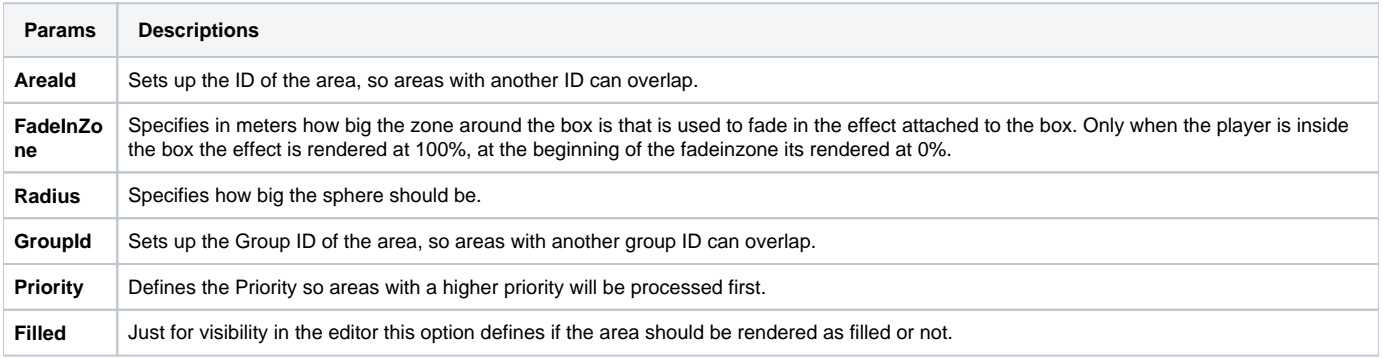

#### FogVolume (Obsolete) Obsolete

Please use the [Render Entities](https://docs.cryengine.com/display/SDKDOC2/Render+Entities) document for information on properly setting up a FogVolume Entity.

Adds a volumetric fog effect to the place where this entity is placed.

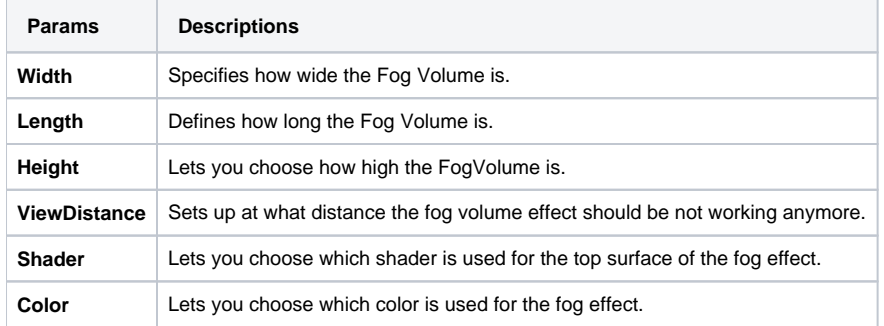

#### <span id="page-1-0"></span>**LightBox**

Please see the [Light Boxes and Light Shapes](https://docs.cryengine.com/display/SDKDOC2/Light+Boxes+and+Light+Shapes) documentation for more information.

## <span id="page-1-1"></span>LightPropagationVolume

Please see [Irradiance Volumes - CE3.6 \(deprecated\)](https://docs.cryengine.com/pages/viewpage.action?pageId=1048613) for more information. Irradiance Volumes were renamed to Light Propagation Volumes.

# <span id="page-1-2"></span>**LightShape**

Please see the [Light Boxes and Light Shapes](https://docs.cryengine.com/display/SDKDOC2/Light+Boxes+and+Light+Shapes) documentation for more information.

## <span id="page-1-3"></span>**OccluderArea**

An Occluder Area allows you to create an occlusion plane out of a custom shape with multiple edges, unlike an Occluder Plane object which can only be a square shape.

The purpose of this object is to stop the engine from rendering everything that is behind it. It is used for performance optimization in areas where automatic occlusion from brushes and terrain don't work very well.

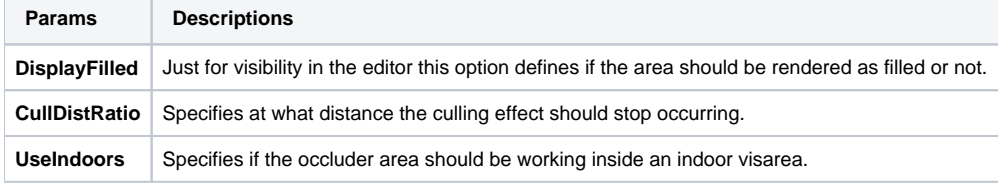

# <span id="page-1-4"></span>**OccluderPlane**

An Occluder Plane can be used to occlude objects behind the plane. Like Occluder Area's, this typically isn't required because occlusion is done automatically through the assets, these can be used as a fallback method.

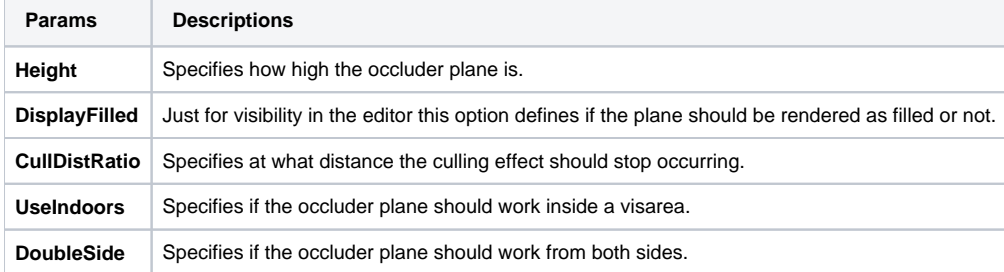

<span id="page-1-5"></span>Portal

Please see the [VisArea and Portals tutorial](https://docs.cryengine.com/display/SDKDOC2/VisArea+and+Portals) for more information.

#### <span id="page-2-0"></span>Shape

This object lets you create a shape to which you can link triggers and other entities that should be enabled when the player enters or leaves the area shape.

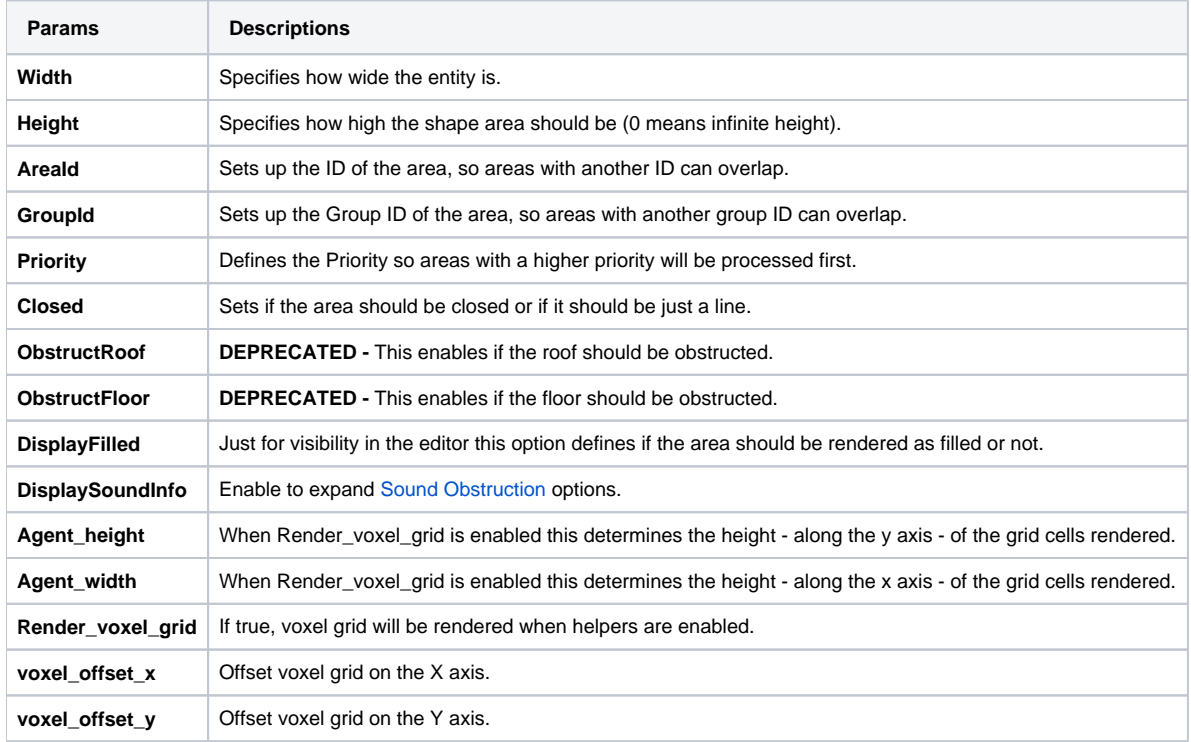

## <span id="page-2-1"></span>VisArea

Please see the [VisArea and Portals tutorial](https://docs.cryengine.com/display/SDKDOC2/VisArea+and+Portals) for more information.

## <span id="page-2-2"></span>WaterVolume

Please see the [WaterVolumes](https://docs.cryengine.com/display/SDKDOC2/WaterVolumes) article for more information.